# **The J2 Universal Tool-Kit v7 – Release Note**

**AIRCRAFT MODELLING AND PERFORMANCE PREDICTION SOFTWARE**

# **Key Aspects**

*[INTRODUCTION](#page-1-0) [J2 UNIVERSAL FRAMEWORK](#page-2-0) [J2 VISUALIZE](#page-4-0) [J2 FLIGHT](#page-8-0) [J2 ROTARY](#page-10-0) [J2 BUILDER](#page-13-0) [J2 FREEDOM](#page-14-0) [J2 MATLAB TOOLBOX](#page-15-0) [J2 DEVELOPER](#page-17-0)*

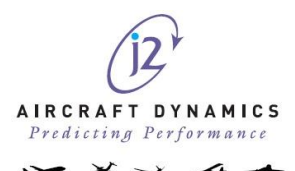

### <span id="page-1-0"></span>**INTRODUCTION**

j2 Aircraft Dynamics Ltd. is pleased to announce the release of its latest version of the j2 Universal Tool-Kit. The release of v7 replaces the previous v6.5.2 and is a major version release unlocking a significant number of new and improved features.

As well as bug fixes and some internal changes, there are several noticeable and major improvements.

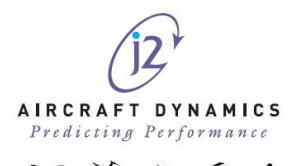

# <span id="page-2-0"></span>**J2 UNIVERSAL FRAMEWORK**

The j2 Universal Framework is the main application for the j2 Universal Tool-Kit. This provides the core framework that includes the main Graphical User Interface (GUI) components, the units system, dataset management and storage, and configuration management.

The GUI has been updated with a whole new suite of user Icons to aid in navigation. This is a major enhancement to the interface providing consistent and clearer views of all objects, operations and functions.

The GUI has been further enhanced allowing customisable colours and styles through the use of templates and style sheets.

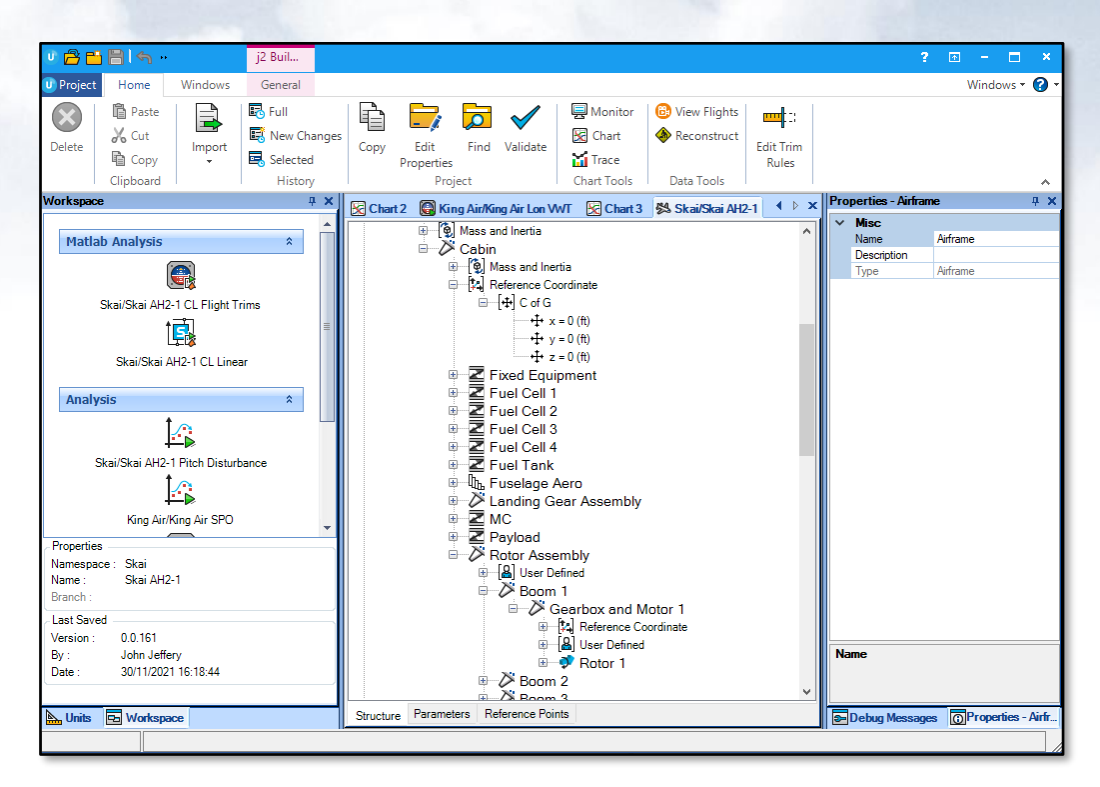

**Default Style**

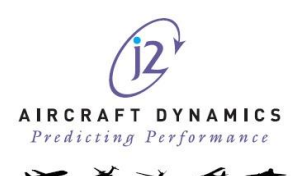

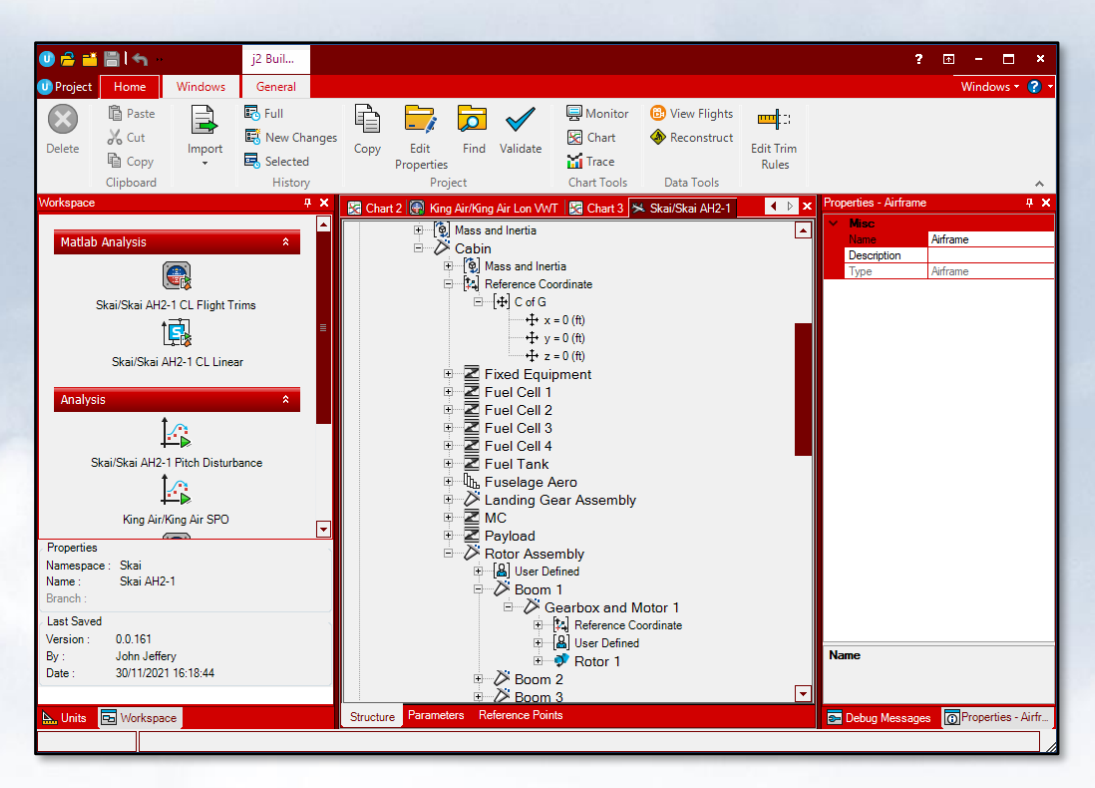

**Red Style**

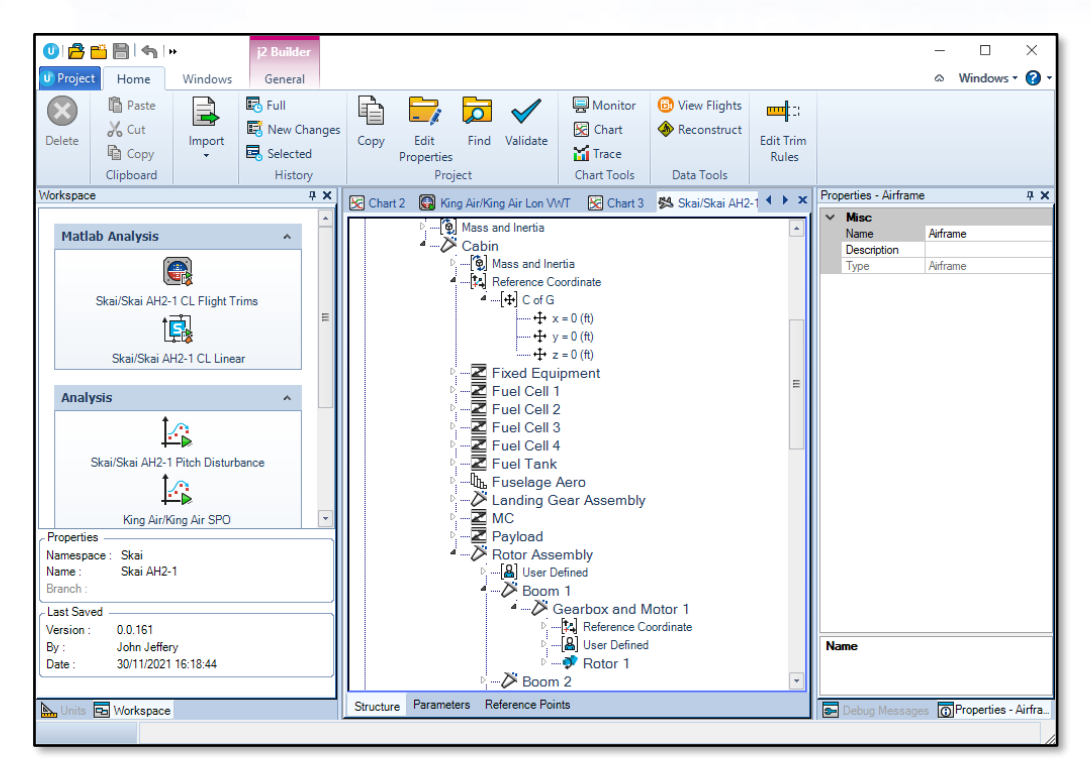

**Flat Style**

Other updated internal features include:

- The units system has been updated allowing for automatic generation of combined parameter units.
- Clearer and expanded views of dataset information in the properties window.
- Improved dataset filtering and memory retention of previous filters

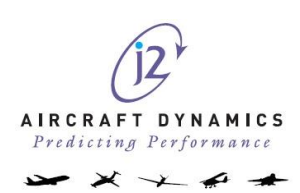

# <span id="page-4-0"></span>**J2 VISUALIZE**

J2 Visualise is the powerful charting module for the j2 Universal Tool-Kit. The following improvements have all been developed and delivered as a direct result of user feedback:

- A series of default templates for each chart type have been created this means that different core styles can be applied individually for Trim, Response, and Linear Charts.
- It is now possible to copy all series data, so that where there are charts split into different groups and series, all data can be copied in a single mouse click.
- J2 have added a function fit capability which enables users to fit lines, exponential curves, and damped cosine curves (level and sloped) to data. This can provide information regarding the gradient, delay and oscillation characteristics (damping, frequency etc.) of data.

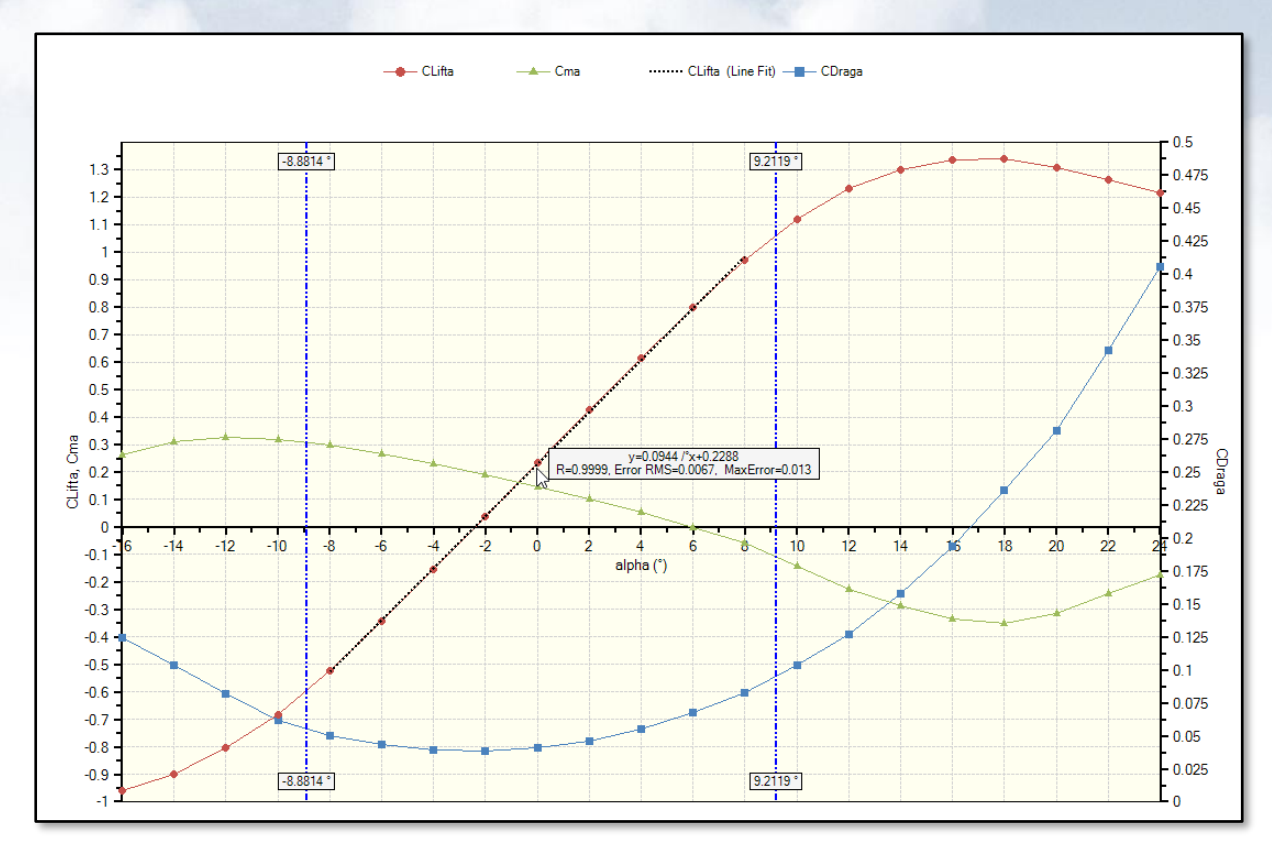

**Evaluating Gradients with a Straight Line Fit**

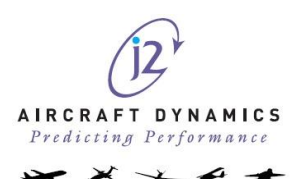

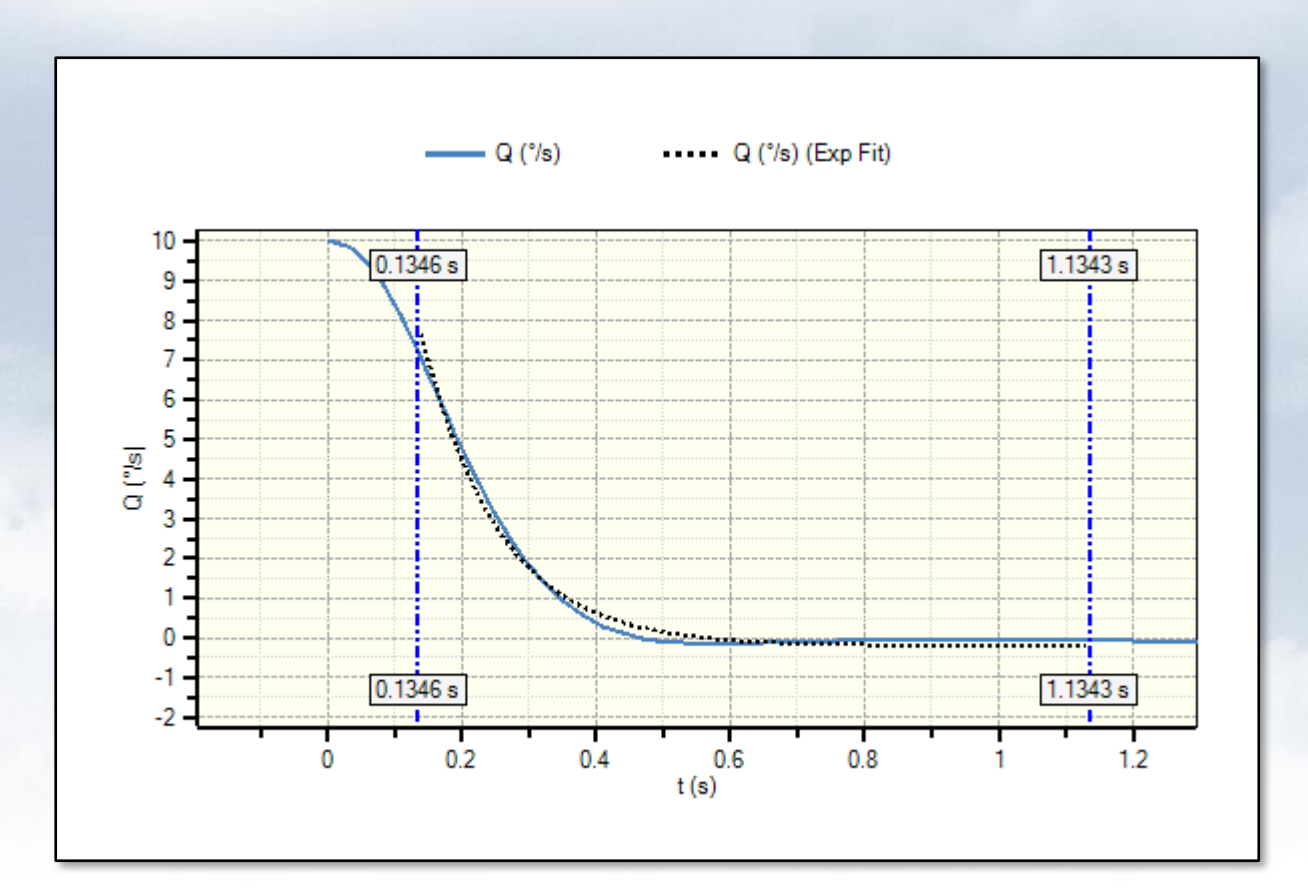

**Looking at Damping with an Exponential Fit**

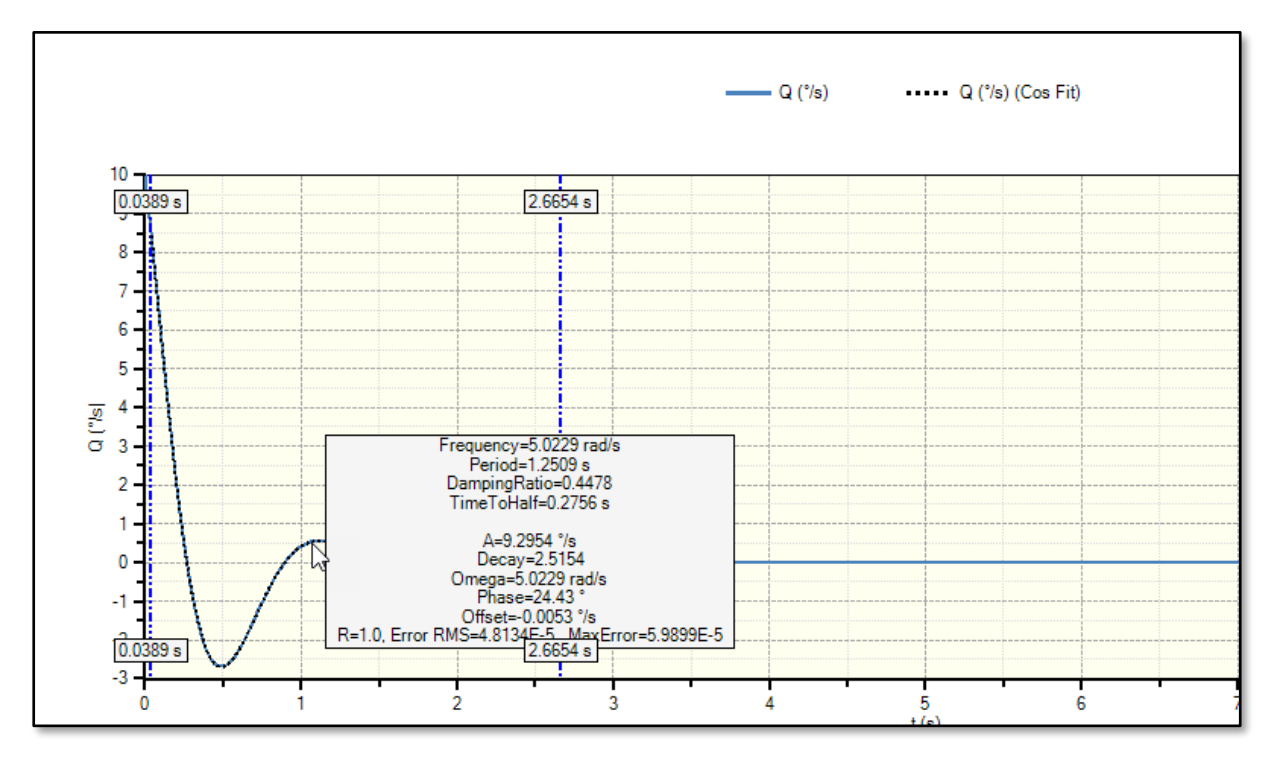

**Identifying Frequency and Damping with a Cosine Fit**

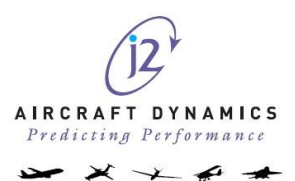

• User can now add boundaries and labels through the GUI

| <b>Chart Properties</b>                                                                                                    |   |                 |                      |                  |        |                  |           |                  | $\Box$ | $\times$     |
|----------------------------------------------------------------------------------------------------|---|-----------------|----------------------|------------------|--------|------------------|-----------|------------------|--------|--------------|
| Data<br>44                                                                                                    |   | Data Table      |                      |                  |        |                  |           |                  |        |              |
| <b>DataTable</b>                                                                                                    |   |                 | <b>Constant Mach</b> | <b>Low Speed</b> | -----  | <b>Low Speed</b> | -----     | <b>Low Speed</b> | -----  |              |
|                                                                                                    |   | x               | Y                    | x                | Y      | x                | Y         | x                | Y      | ́            |
|                                                                                                    | ٠ | 66.090712 0     |                      | 69               | 0      | 123.3            | 35000     | 380              | 10000  |              |
|                                                                                                    |   | 65.896328 1000  |                      | 74.3             | 5000   | 240              | 35000     | 353.5            | 5000   |              |
|                                                                                                    |   | 65.701943       | 2000                 | 80.2             | 10000  | 380              | 35000     | 330              | 0      |              |
|                                                                                                    |   | 65.313174 3000  |                      | 86.9             | 15000  | 380              | 10000     | (hole)           | (hole) |              |
|                                                                                                    |   | 65.118790       | 4000                 | 94.3             | 20000  | (hole)           | (hole)    | (hole)           | (hole) |              |
|                                                                                                    |   | 64.924405       | 5000                 | 102.8            | 25000  | (hole)           | (hole)    | (hole)           | (hole) |              |
|                                                                                                    |   | 63.758099       | 10000                | 112.4            | 30000  | (hole)           | (hole)    | (hole)           | (hole) |              |
| <b>Flight Envelope</b>                                                                                                    |   | 62.591792 15000 |                      | 123.3            | 35000  | (hole)           | (hole)    | (hole)           | (hole) |              |
| M. S<br>40,000<br>$=\n\begin{array}{r}\n35,000 \\ 30,000 \\ \hline\n= 25,000 \\ \hline\n= 15,000\n\end{array}$<br>10,000<br>5,000<br>100<br>150<br>200<br>250<br>200<br>350<br>400<br>50.<br>450<br>KTAS |   | 61.425485 20000 |                      | (hole)           | (hole) | (hole)           | (hole)    | (hole)           | (hole) |              |
|                                                                                                    |   | 60.064794 25000 |                      | (hole)           | (hole) | (hole)           | (hole)    | (hole)           | (hole) |              |
|                                                                                                    |   | 58.898488 30000 |                      | (hole)           | (hole) | (hole)           | (hole)    | (hole)           | (hole) |              |
|                                                                                                    |   | 57.537796 35000 |                      | (hole)           | (hole) | (hole)           | (hole)    | (hole)           | (hole) |              |
|                                                                                                    |   | 57.343412 40000 |                      | (hole)           | (hole) | (hole)           | (hole)    | (hole)           | (hole) | $\checkmark$ |
|                                                                                                    |   |                 |                      |                  |        |                  |           |                  |        |              |
|                                                                                                    |   |                 |                      |                  |        |                  | <b>OK</b> | Cancel           |        |              |
|                                                                                                    |   |                 |                      |                  |        |                  |           |                  | Apply  |              |

**Defining Boundaries for a Chart**

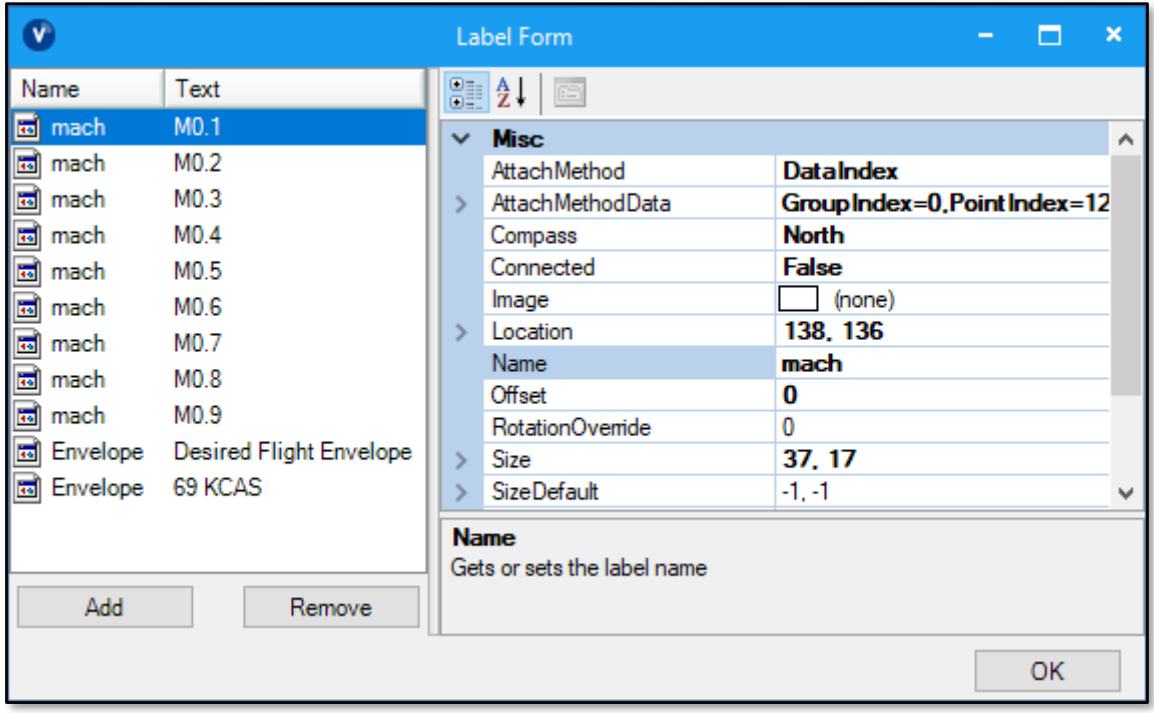

**Adding Labels to a Chart**

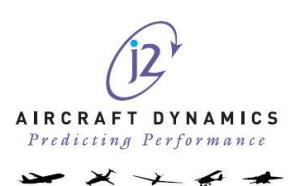

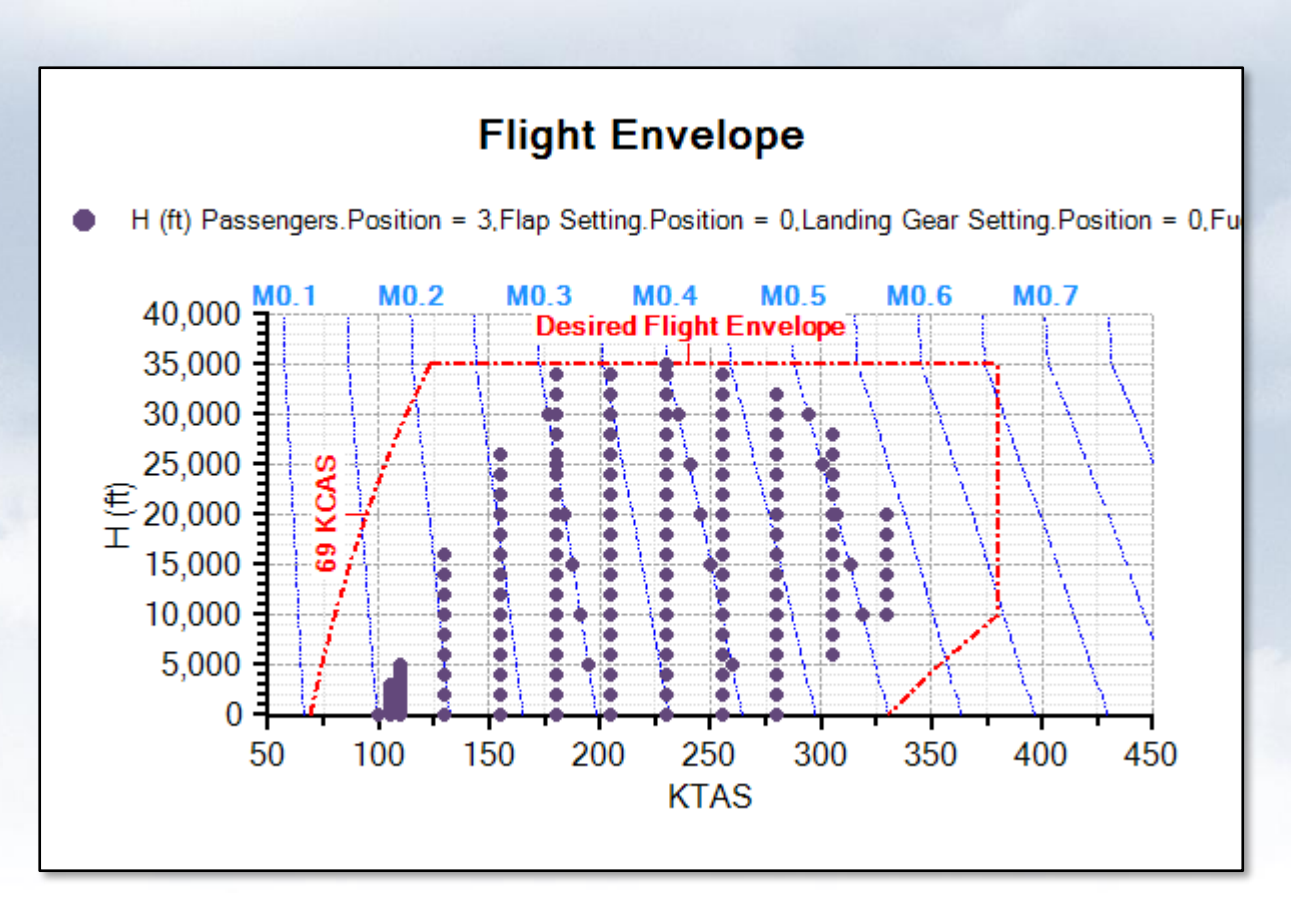

#### **Resulting Chart with Boundaries and Labels**

In addition there have been minor bug fixes including the ability to run traces on Matlab Analyses.

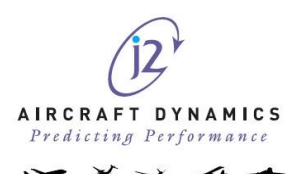

# <span id="page-8-0"></span>**J2 FLIGHT**

The powerful j2 Flight module, now being used globally replacing older legacy methodology and flight test data matching processes, also sees some further updates and enhancements. These changes are again as a direct response to user comments and requests.

Residual information is displayed in regression to provide further detail of the accuracy of the corrections this ensure that too accurate a solution is not being sought when the solutions fits within the maximum allowed residual values.

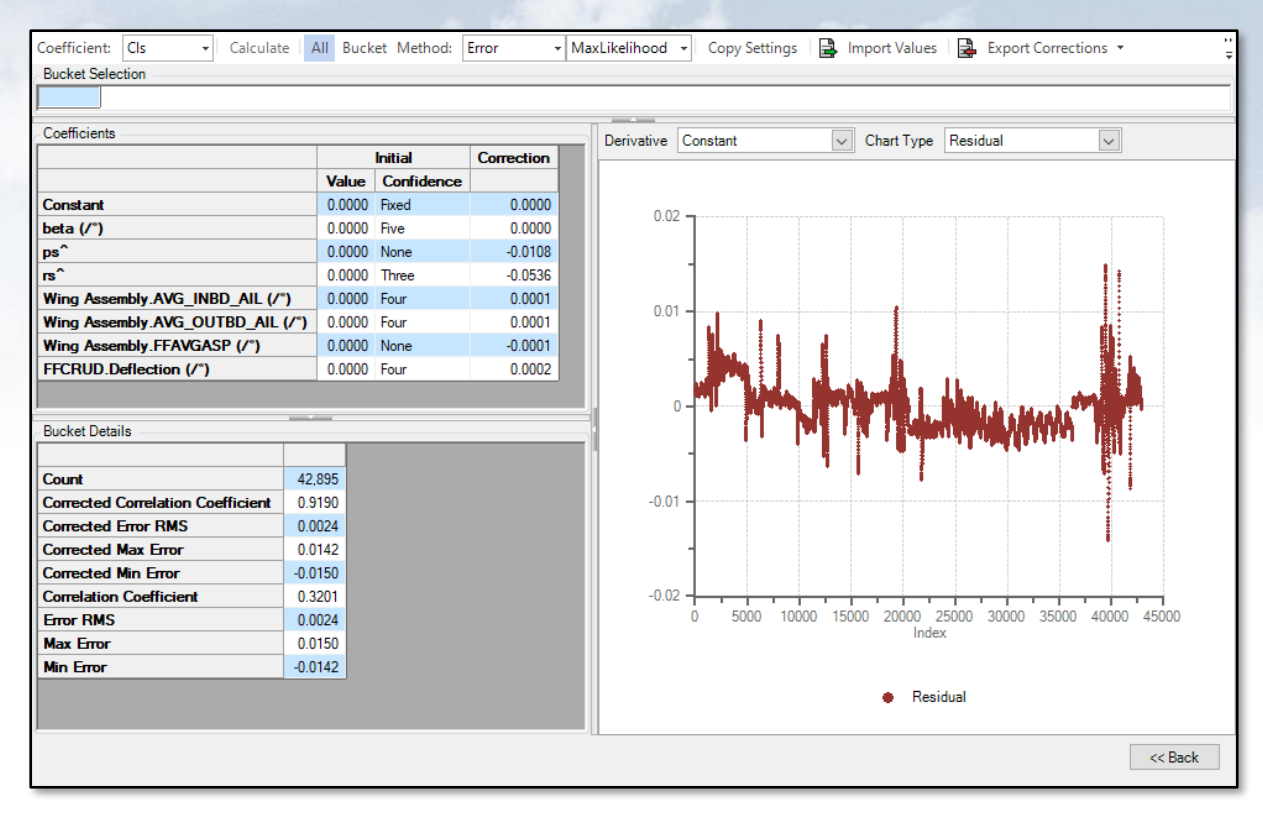

#### **Error and Residual Values to Improve Matching**

When making changes to values and confidence levels during Maximum Likelihood analysis there was a continual re-calculation for each change. This could cause delays when working with large quantities of tests (and subsequent data points). A calculate button has now been added so that multiple changes can be made before the user then selects to re-run the calculations. This user requested update can save a significant amount of set-up and processing time.

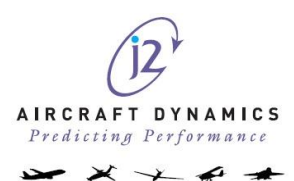

| Coefficient:<br>Cls                      |             |                |              | Calculate All Bucket Method: | Error             | Max<br>÷ |  |  |  |  |  |  |  |
|------------------------------------------|-------------|----------------|--------------|------------------------------|-------------------|----------|--|--|--|--|--|--|--|
| <b>Bucket Selection</b>                  |             |                |              |                              |                   |          |  |  |  |  |  |  |  |
|                                          |             |                |              |                              |                   |          |  |  |  |  |  |  |  |
| Coefficients -                           |             |                |              |                              |                   |          |  |  |  |  |  |  |  |
|                                          |             | <b>Initial</b> |              |                              | <b>Correction</b> |          |  |  |  |  |  |  |  |
|                                          |             | <b>Value</b>   |              | Confidence                   |                   |          |  |  |  |  |  |  |  |
| Constant                                 |             | 0.0000 Fixed   |              |                              | 0.0000            |          |  |  |  |  |  |  |  |
| beta $('')$                              | 0.0000 Five |                |              | 0.0000                       |                   |          |  |  |  |  |  |  |  |
| ps^                                      |             | 0.0000 One     |              |                              | $-0.0108$         |          |  |  |  |  |  |  |  |
| rs^                                      |             |                | 0.0000 Three | $-0.0536$                    |                   |          |  |  |  |  |  |  |  |
| Wing Assembly.AVG INBD AIL (/°)          | 0.0000 Four |                |              | 0.0001                       |                   |          |  |  |  |  |  |  |  |
| Wing Assembly.AVG_OUTBD_AIL (/*)         |             |                |              | $0.1$ Four                   | 0.0001            |          |  |  |  |  |  |  |  |
| Wing Assembly.FFAVGASP (/°)              | 0.0000 None |                |              | $-0.0001$                    |                   |          |  |  |  |  |  |  |  |
| FFCRUD.Deflection (/°)                   | 0.0000 Four |                |              | 0.0002                       |                   |          |  |  |  |  |  |  |  |
|                                          |             |                |              |                              |                   |          |  |  |  |  |  |  |  |
| <b>Bucket Details</b>                    |             |                |              |                              |                   |          |  |  |  |  |  |  |  |
|                                          |             |                |              |                              |                   |          |  |  |  |  |  |  |  |
| Count                                    |             | 42.895         |              |                              |                   |          |  |  |  |  |  |  |  |
| <b>Corrected Correlation Coefficient</b> |             | 0.9190         |              |                              |                   |          |  |  |  |  |  |  |  |
| <b>Corrected Error RMS</b>               | 0.0024      |                |              |                              |                   |          |  |  |  |  |  |  |  |
| <b>Corrected Max Error</b>               |             | 0.0142         |              |                              |                   |          |  |  |  |  |  |  |  |
| <b>Corrected Min Error</b>               | $-0.0150$   |                |              |                              |                   |          |  |  |  |  |  |  |  |
| <b>Correlation Coefficient</b>           | 0.3201      |                |              |                              |                   |          |  |  |  |  |  |  |  |
| <b>Frror RMS</b>                         |             | 0.0024         |              |                              |                   |          |  |  |  |  |  |  |  |
| <b>Max Error</b>                         |             | 0.0150         |              |                              |                   |          |  |  |  |  |  |  |  |
| <b>Min Error</b>                         | $-0.0142$   |                |              |                              |                   |          |  |  |  |  |  |  |  |
|                                          |             |                |              |                              |                   |          |  |  |  |  |  |  |  |
|                                          |             |                |              |                              |                   |          |  |  |  |  |  |  |  |
|                                          |             |                |              |                              |                   |          |  |  |  |  |  |  |  |

**Enabling Calculate When Changes are Made**

Further efficiency improvements have also led to an 30% increase in the processing speed.

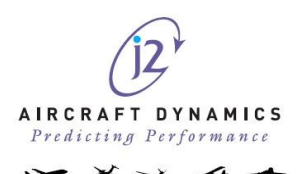

### <span id="page-10-0"></span>**J2 ROTARY**

The introduction of j2 Rotary is a new module for the j2 Universal Tool-Kit. Designed specifically to meet the demands of high fidelity modelling in rotary applications and already fully commercial, j2 Rotary has its own blade element rotor model (BERM) or can interface with any other client specific BERM if required.

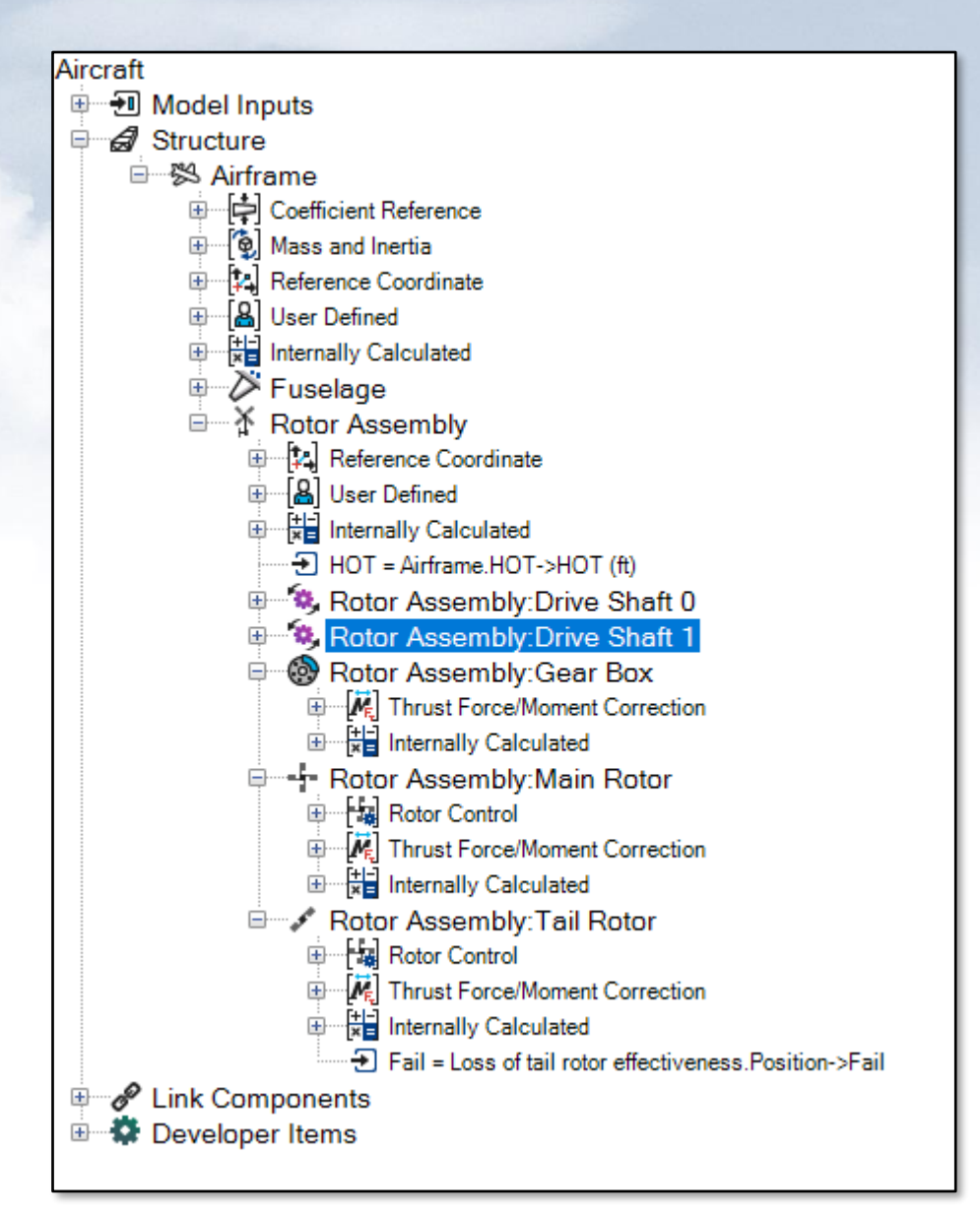

#### **Adding a Rotor Assembly to Create a Rotary Wing Aircraft Model**

Fuselage and Empennage are added into the model using Stripped Items through j2 Elements. This enables the addition of Dynamic Pressure Loss factors and the inclusion of the downwash characteristics to be added.

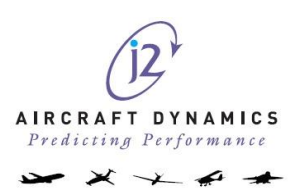

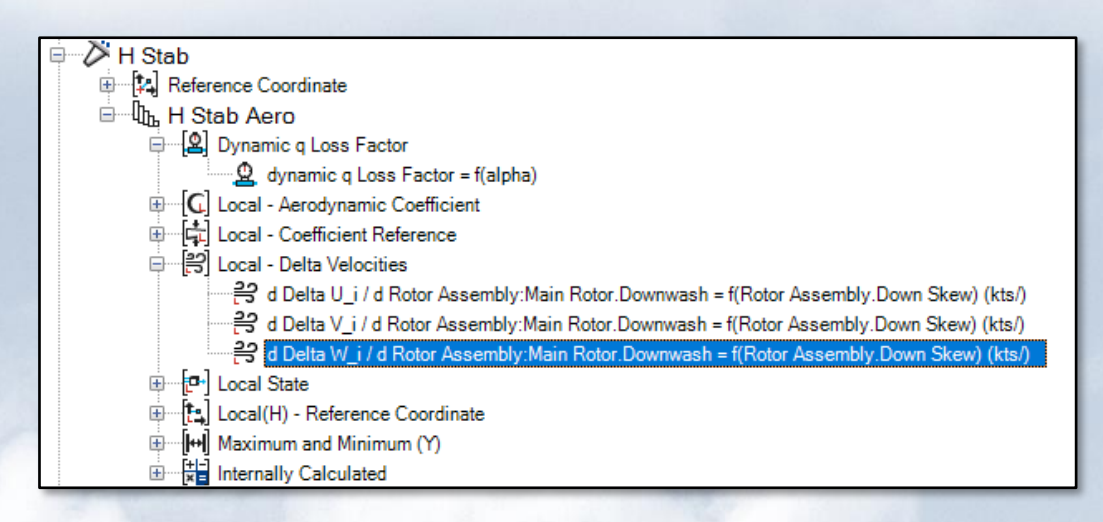

#### **Adding Downwash Velocity and Skew Contributions to Stripped Velocities**

The downwash velocity contributions are then combined with the motion of the aircraft, free stream velocities and atmospheric velocities to produce a local angle of attack and sideslip for each individual component which can then be used on the empennage and fuselage aerodynamics.

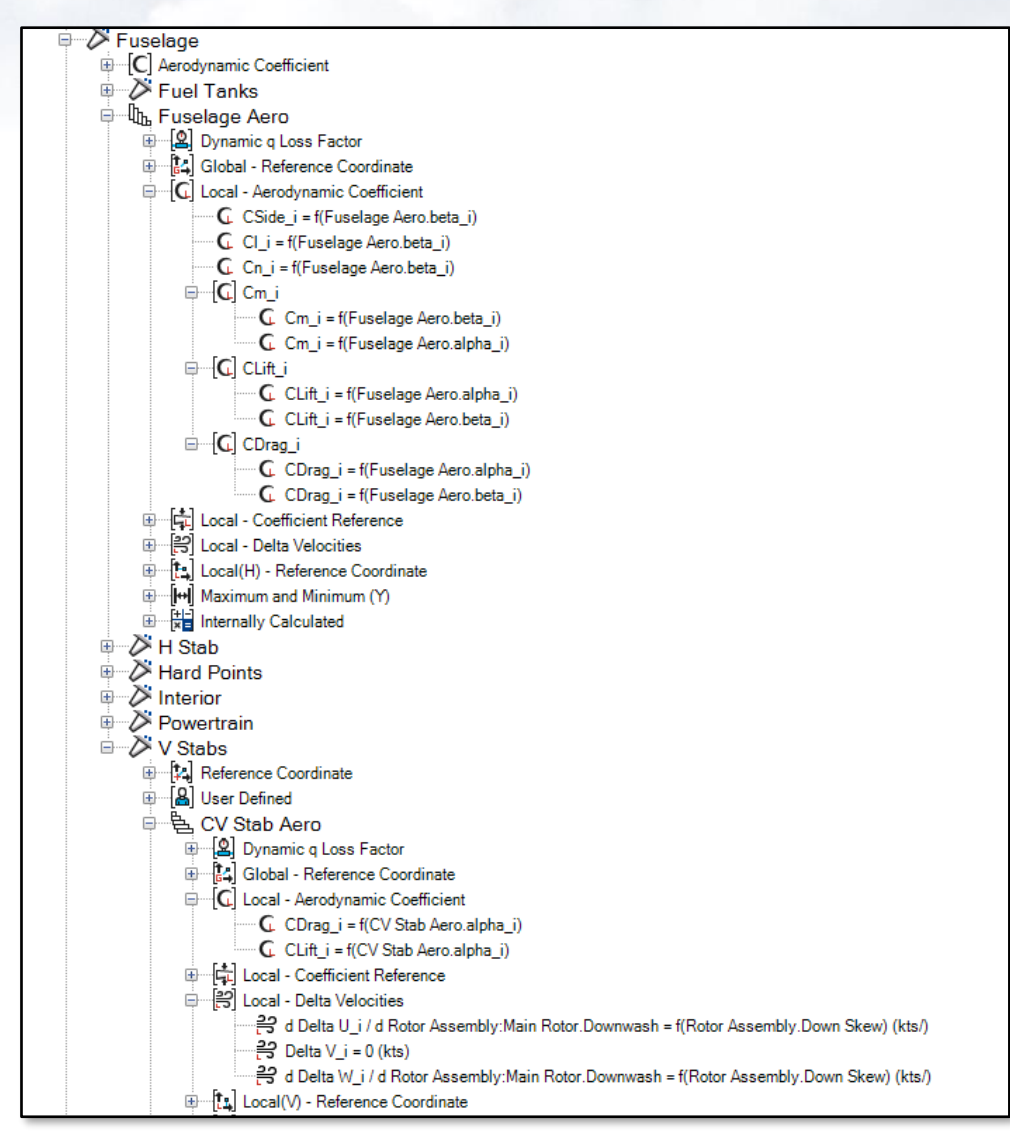

**Coefficients functions of the Local Angles of Attack**

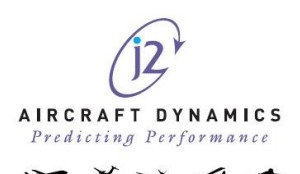

J2 Rotary also allows the user to tune the rotors separately from the aerodynamics of the fuselage, providing rotary models that can accommodate the most challenging of manoeuvres required by the end user and the regulator.

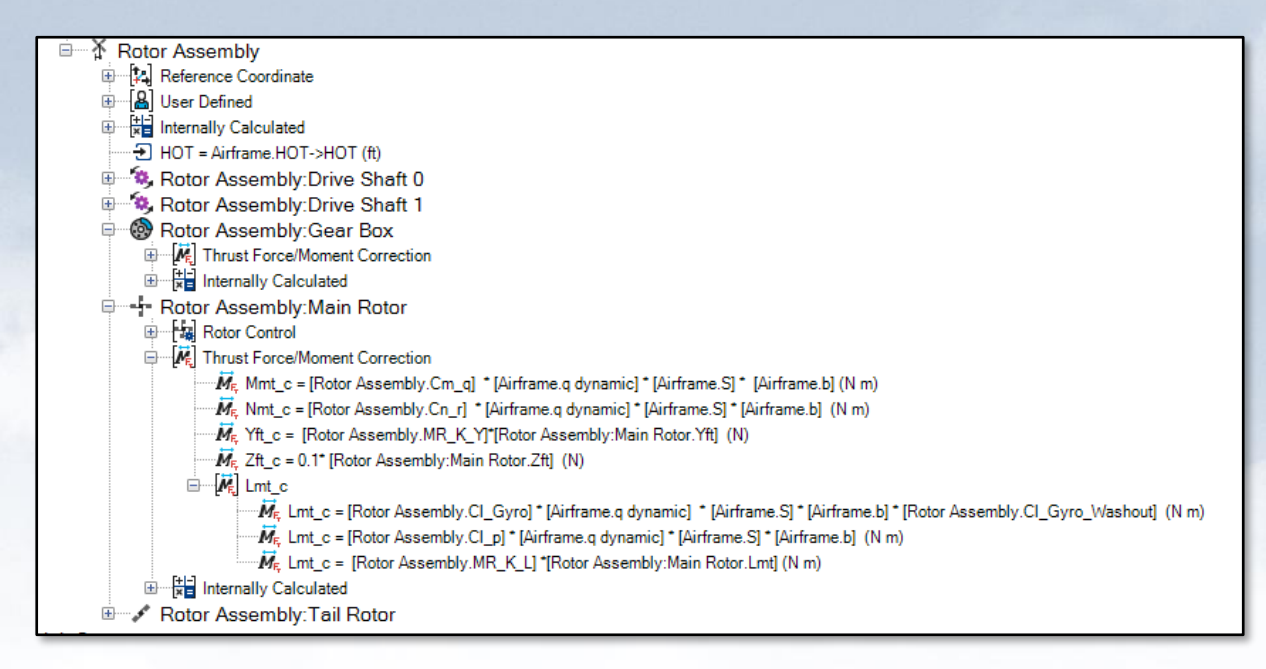

**Rotor Corrections**

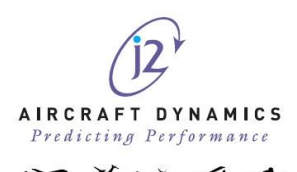

### <span id="page-13-0"></span>**J2 BUILDER**

The j2 builder module, enabling users to build their own models from scratch from any data source with/without OEM data. As well as a new look provided by the update of over 150 icons, there are some additional features.

- Additional Link Items have been added to allow basic control system development all within the j2 model without having to integrated with external tools or components. These include
	- Proportional + Integral + Differential Controllers
	- Washout Filters
	- Rate limiters

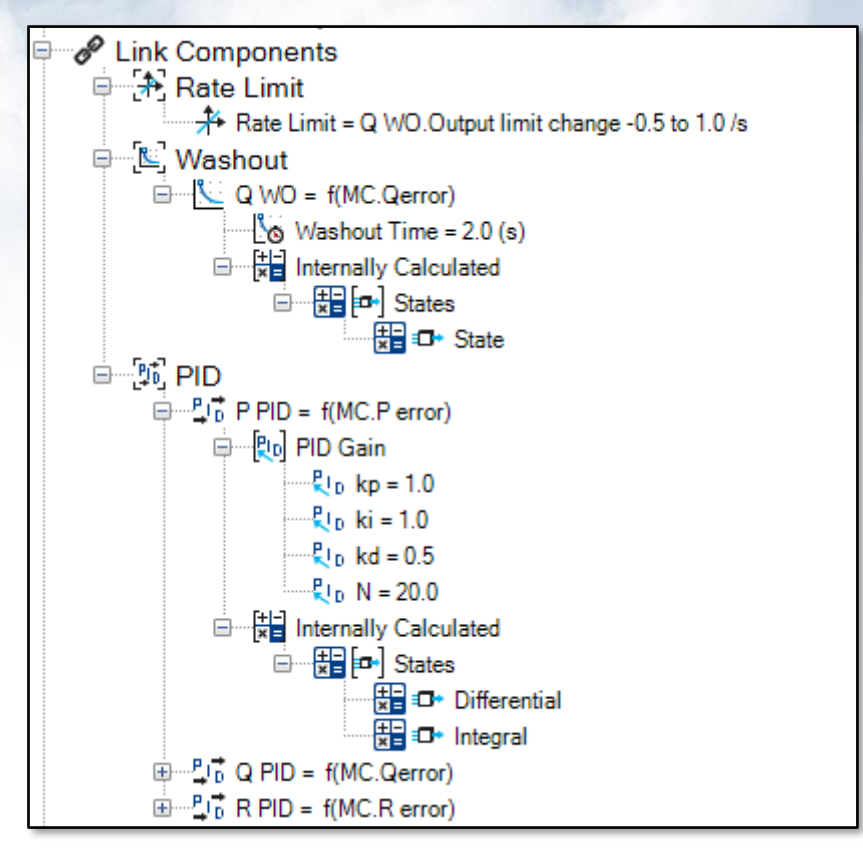

- Updates to the Parent/Child Relationships on the model hierarchy allows for a more expansive model structure, adding fidelity and detail.
- Improved Model optimisation means that objects are better sequenced in calculation order. This reduces the number of times the convergence loop is called and further speeding up the calculation process.

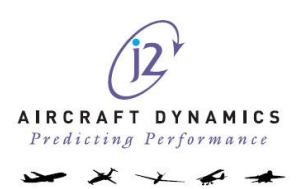

### <span id="page-14-0"></span>**J2 FREEDOM**

Most improvements to j2 Freedom are all internal to improve the core calculation engine of the j2 Universal Tool-Kit. These include:

- Automatic trimming of PID and Washout. With the additional states that are part of the PID and Washout components, these need to be trimmed. However, there is no requirement to create additional trim rules as these will be managed automatically to set the rates of the states to 0.
- Improved processing speed. Further threading and internal calculation techniques have enabled the processing to improve by another 25%.
- Additional debugging information to help with understanding analysis and results.

Along with new icons, the GUI changes includes the making of the Trim rule creation dialogue box more intuitive.

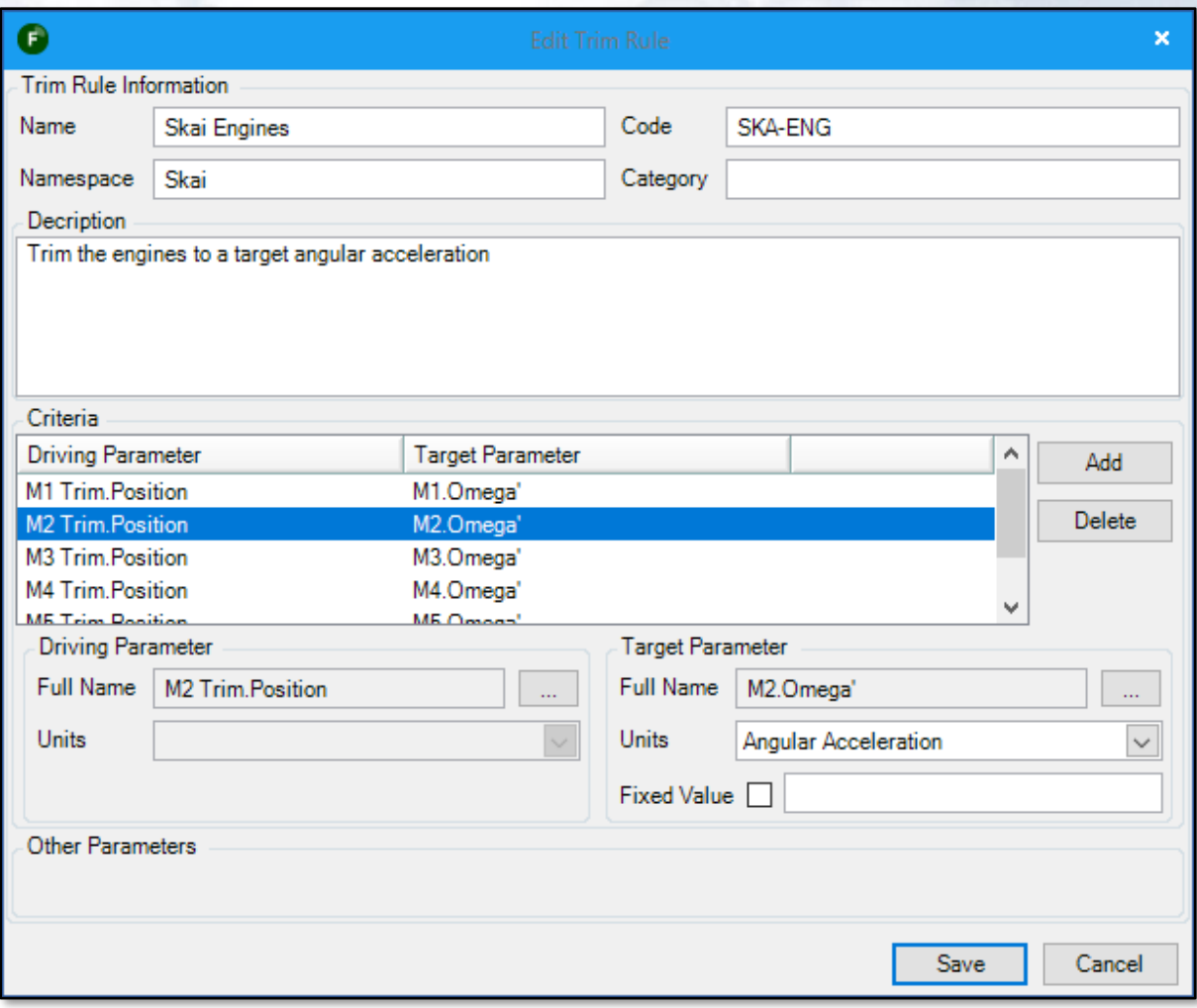

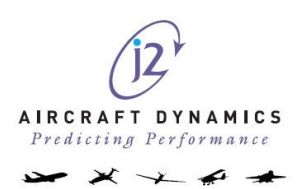

# <span id="page-15-0"></span>**J2 MATLAB TOOLBOX**

J2 have moved away from using the COM interface for links into the j2 Matlab Toolbox. By moving away from COM the installation is significantly improved and the interaction is far more robust and stable. Updates to the system enable internal states from controllers to be mapped into the j2 Aircraft Matlab Model.

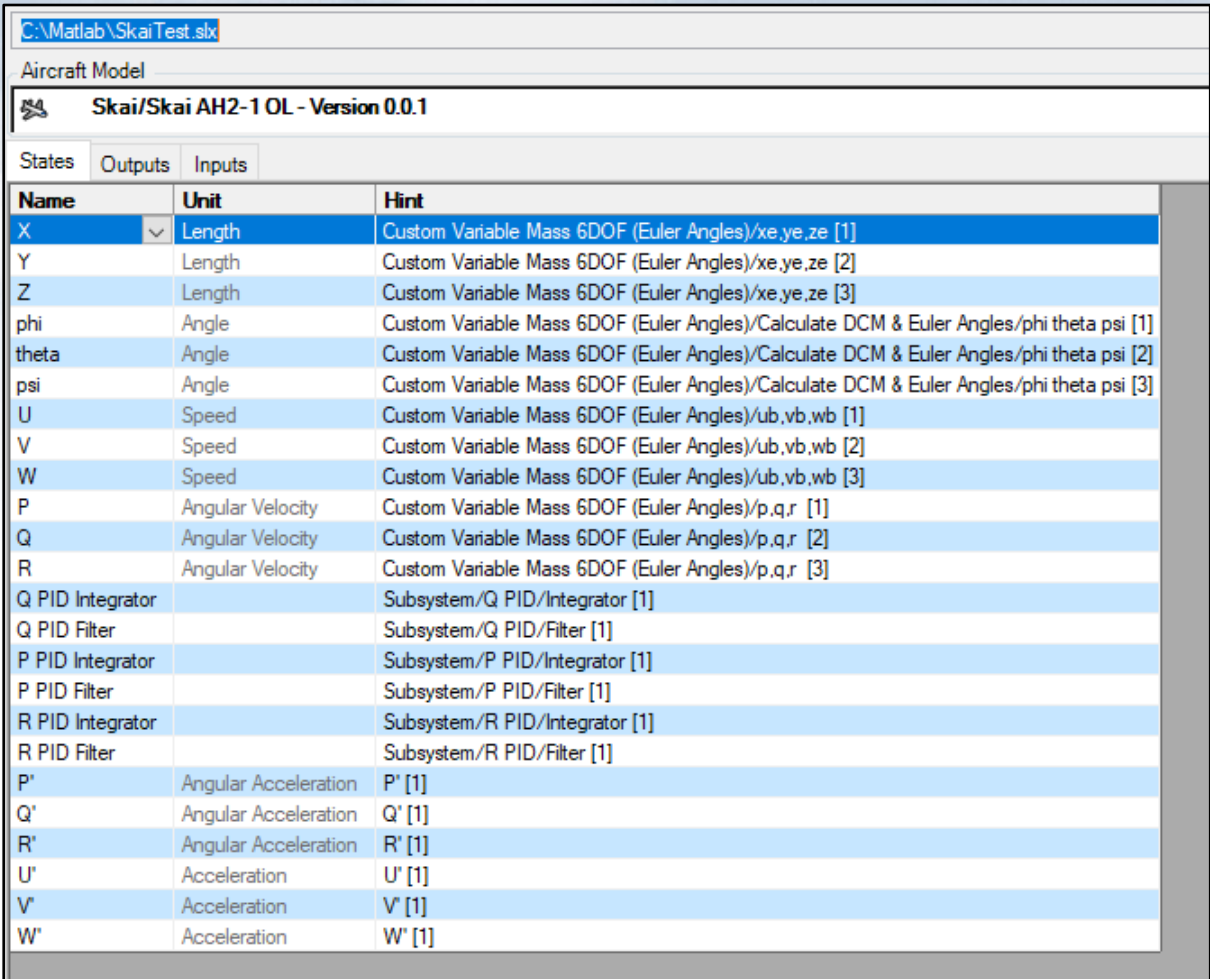

**Additional States from Simulink PID**

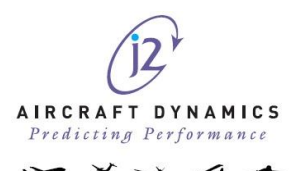

Initial Conditions can be added to model inputs to support the process of trimming.

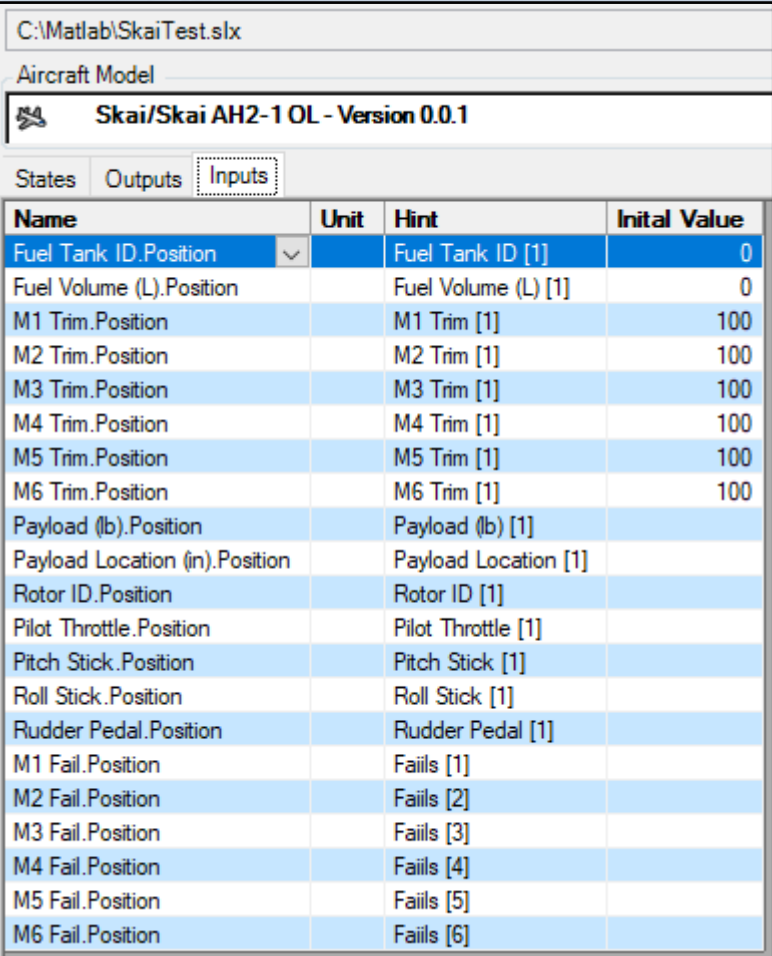

#### **Setting the Initial Start Points for Trimming**

Some changes to internal Matlab files have also resulted in a speed up in processing between j2 and Matlab of up to 90%.

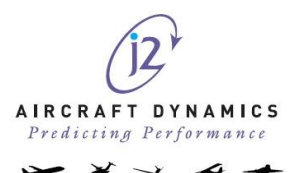

### <span id="page-17-0"></span>**J2 DEVELOPER**

Change the developer item inputs & outputs without needing to disconnect the developer item first. Improved interfacing to minimise the possibility of non-convergence. Additional method to identify when a convergence loop has started.

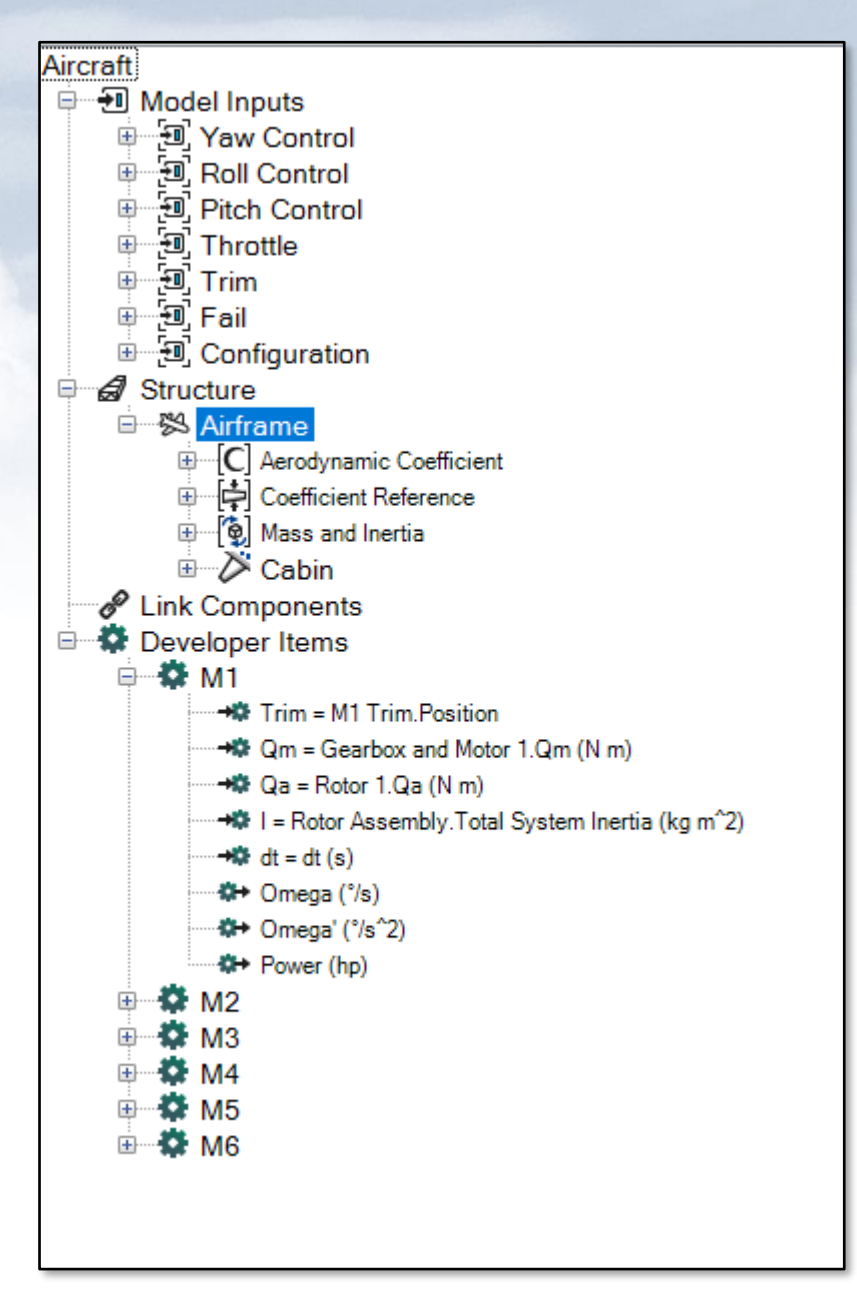

**Connecting Inputs and Outputs to a j2 Developer Item**

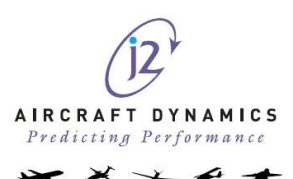